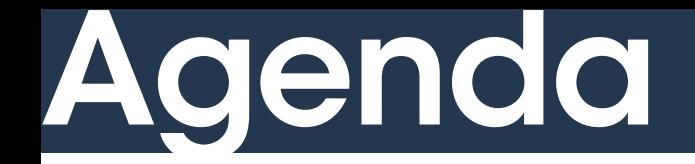

#### Agenda<sup>|</sup>1. Introducing the multinomial distribution

- 2. Categorical outcome variables
- 3. Softmax link function
- 4. Interpreting coefficients
- 5. Multinomial logistic in R using 'brms'

1

#### Income and marital status

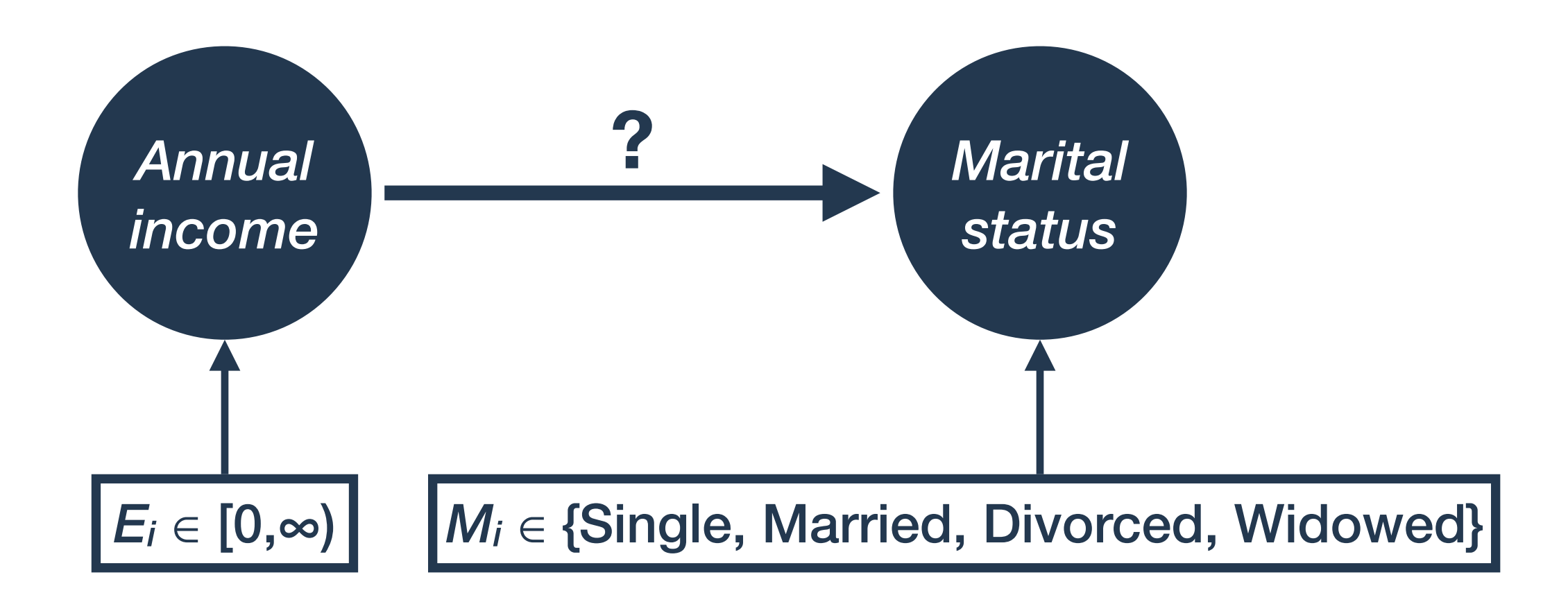

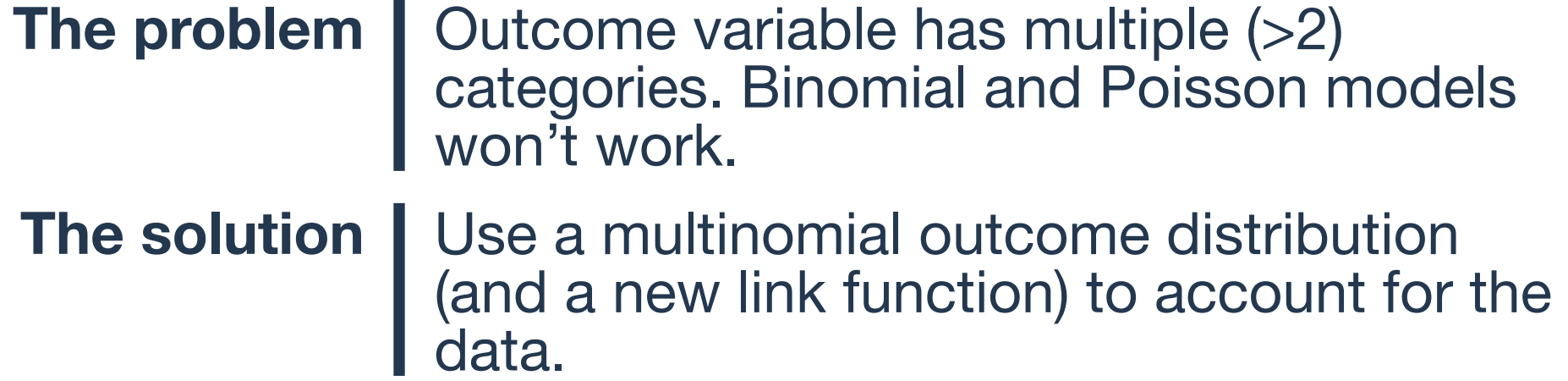

#### Multinomial distribution

Multinom  $(n, (p_1, \ldots, p_k))$ 

Result of *n* trials, each of which can result in one of *k* outcomes with probability *p*1, *p2*, …, *pk*. **Multinomial distribution**

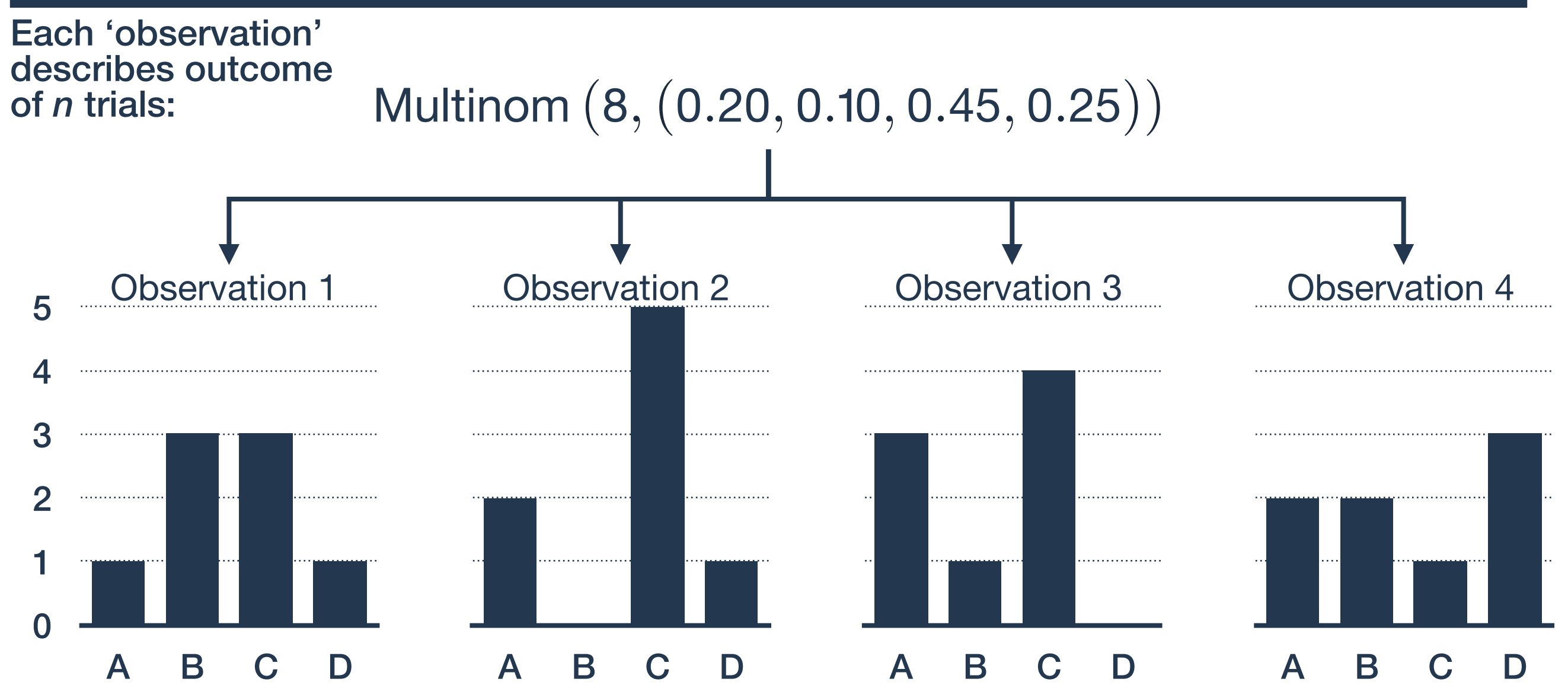

#### Multinomial distribution

Binomial, Bernoulli, and categorical distributions are special cases of the multinomial.

**Binomial** | Bin(*n*,  $p$ ) = Multinom(*n*, (1–*p*,  $p$ )) **distribution**

**Bernoulli** | Bernoulli( $p$ ) = Multinom(1, (1– $p$ ,  $p$ )) **distribution**

**Categorical**  $\bigcup$  Cat( $p_1, p_2, ..., p_k$ ) =  $distriolution$  | Multinom(1,  $(p_1, p_2, ..., p_k)$ )

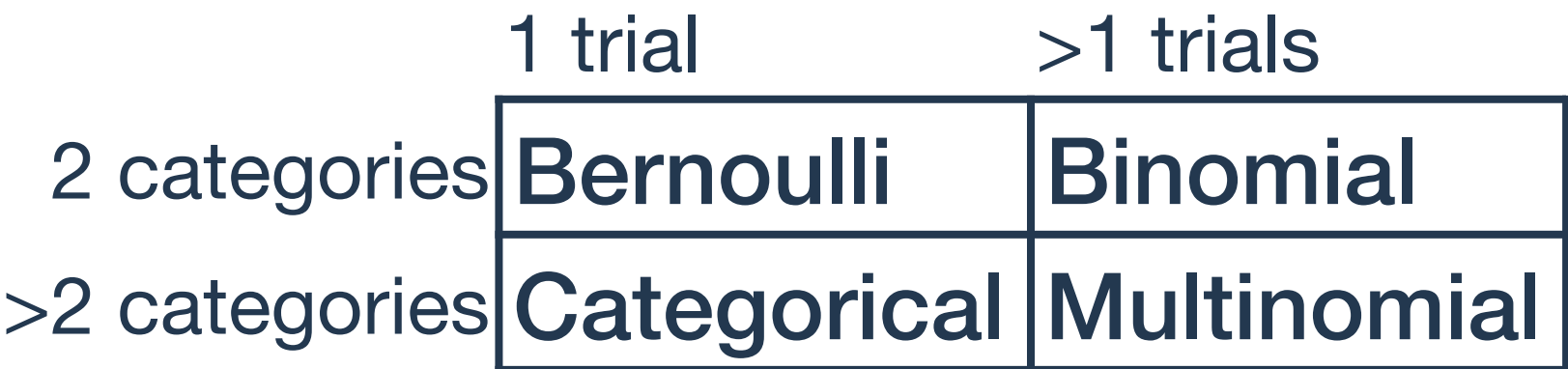

#### Categorical distribution

 $Cat(p_1, \ldots, p_k)$ 

#### **Categorical | Multinomial distribution with just one trial distribution**

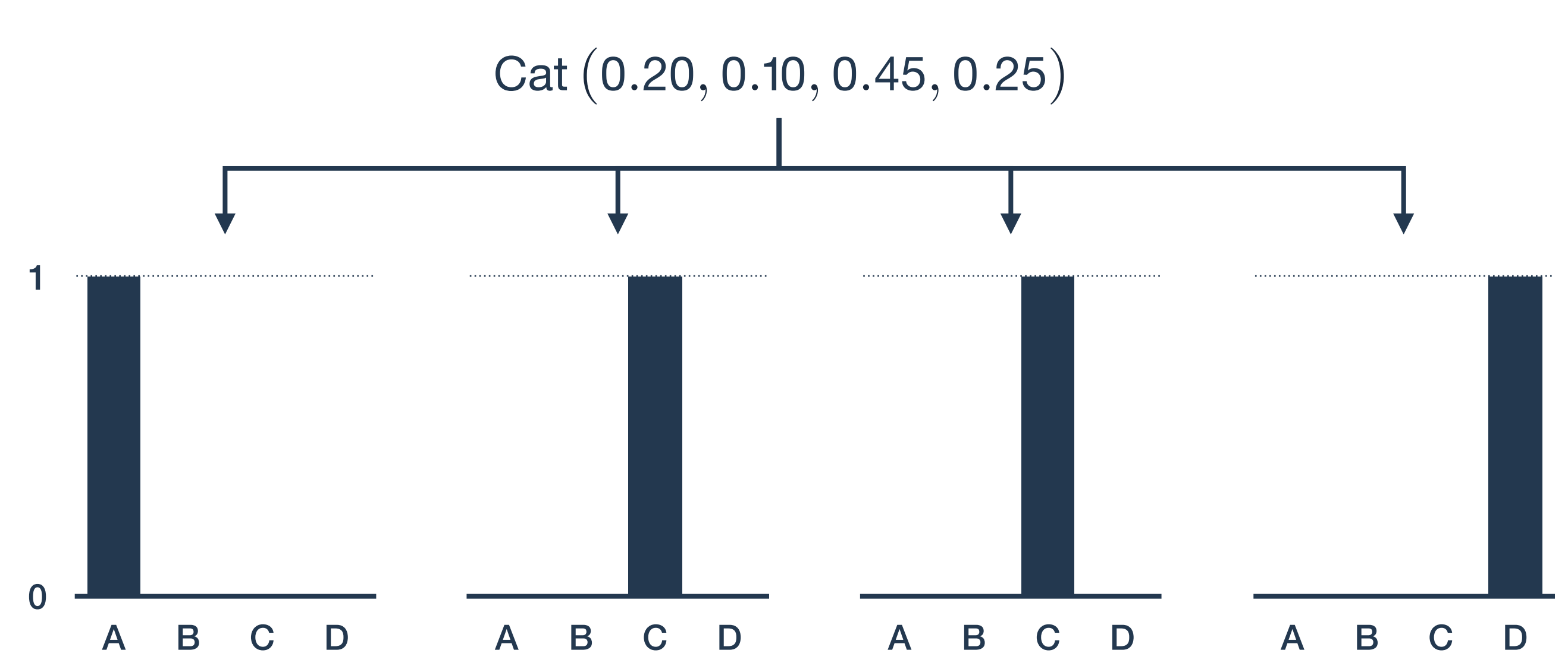

#### Categorical outcome

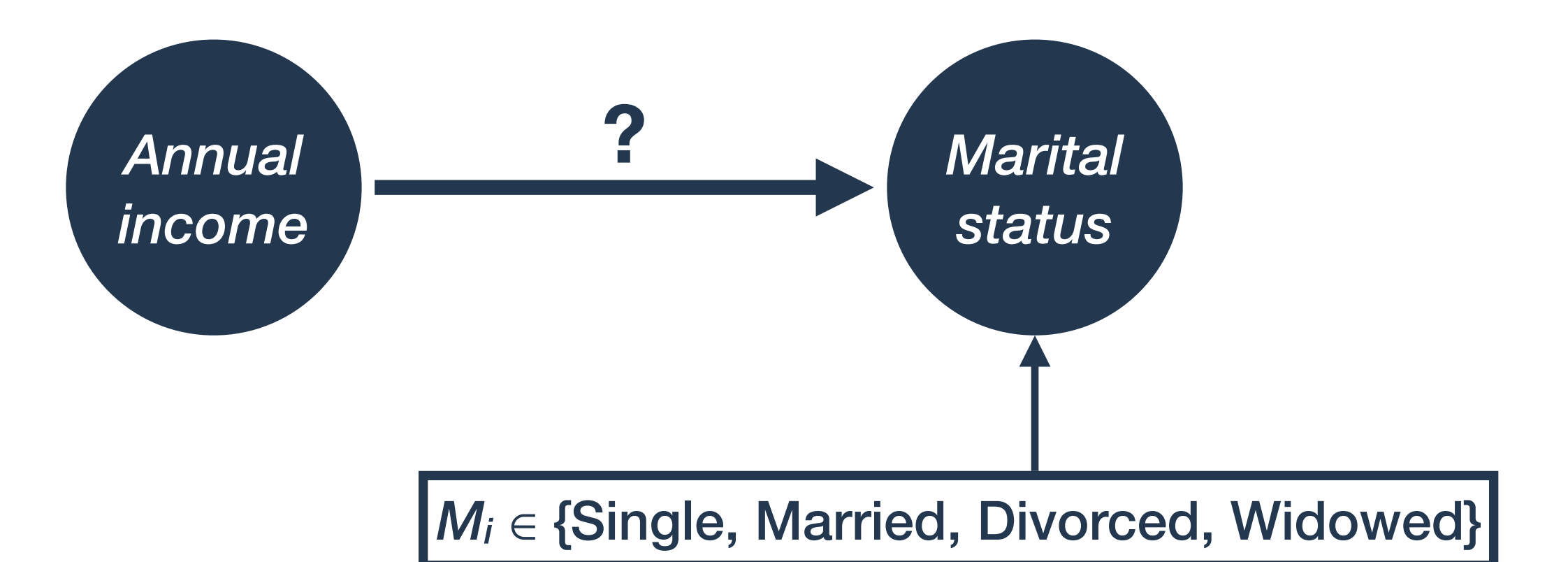

*ss* = 0 *sm* = *αm* + *βmEi sd* = *αd* + *βdEi sw* = *αw* + *βwEi* One category has to be the *reference* category. Each other category gets its own coefficient.

## Softmax link function

*M<sub>i</sub>* ∈ {Single, Married, Divorced, Widowed}

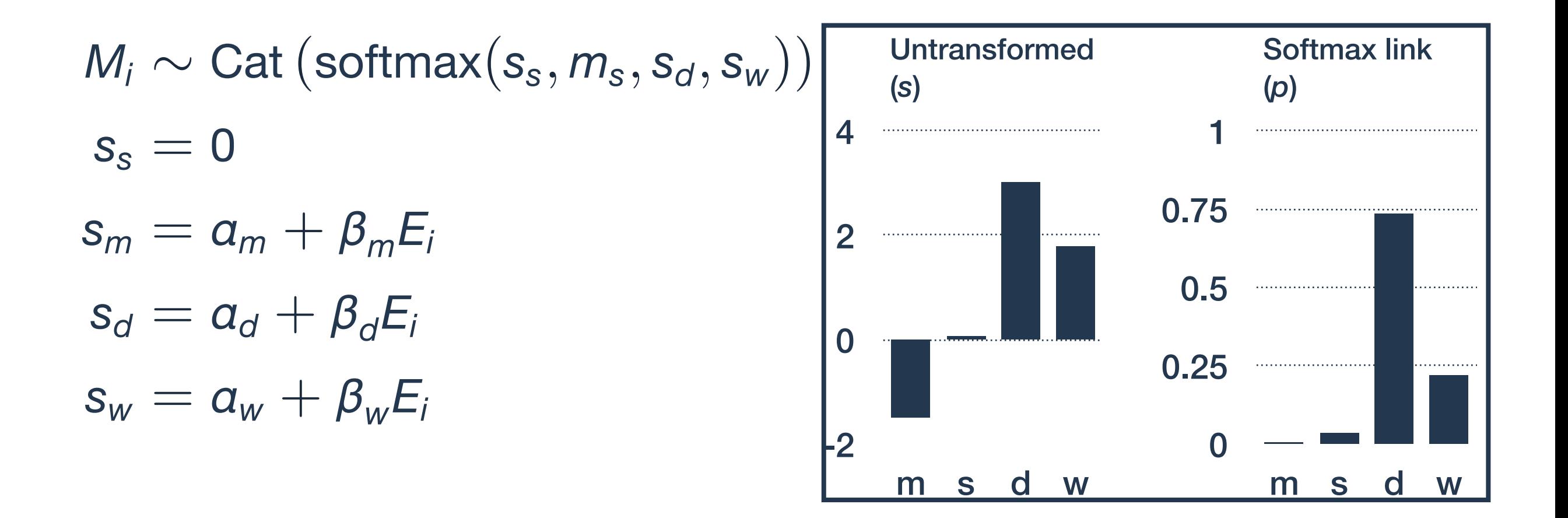

Softmax is a multivariate generalization of inverse logit.

$$
\rho_s = \text{softmax}(s_s) = \frac{\exp(s_s)}{\exp(s_s) + \exp(s_m) + \exp(s_d) + \exp(s_w)}
$$

#### Multinomial logistic regression

Multinomial logistic (or categorical) regression model.

 $M_i \sim \text{Cat}\left(\text{softmax}(s_{si}, s_{mi}, s_{di}, s_{wi})\right)$  $s_{si} = 0$  $s_{mi} = a_m + \beta_m E_i$  $s_{di} = a_d + \beta_d E_i$  $s_{wi} = a_w + \beta_w E_i$  $a_s$ *,*  $a_d$ *,*  $a_w \sim$  Norm $(0, 2)$  $\beta_{\text{s}}, \beta_{\text{d}}, \beta_{\text{w}} \sim \text{Norm}(0, 3)$ 

## Multinomial logistic regression

With two categories, the multinomial logistic model is the standard (binomial) logistic model.

- $M_i \sim$  Cat (softmax( $s_{1i}, s_{2i}$ ))
- $s_{1i} = 0$
- $s_{2i} = a + \beta E_i$ 
	- $a \sim$  Norm $(0, 1)$
	- $\beta \sim$  Norm $(0, 3)$

$$
p_{2i} = \frac{\exp(s_{2i})}{1 + \exp(s_{2i})} = \text{logit}^{-1}(s_{2i})
$$

#### Interpreting estimates

 $M_i \sim \text{Cat}\left(\text{softmax}(s_{mi}, s_{si}, s_{di}, s_{wi})\right)$ 

$$
s_{mi} = 0
$$
  
\n
$$
s_{si} = a_s + \beta_s E_i
$$
  
\n
$$
s_{di} = a_d + \beta_d E_i
$$
  
\n
$$
s_{wi} = a_w + \beta_w E_i
$$
  
\n
$$
a_s, a_d, a_w \sim \text{Norm}(0, 2)
$$
  
\n
$$
\beta_s, \beta_d, \beta_w \sim \text{Norm}(0, 3)
$$

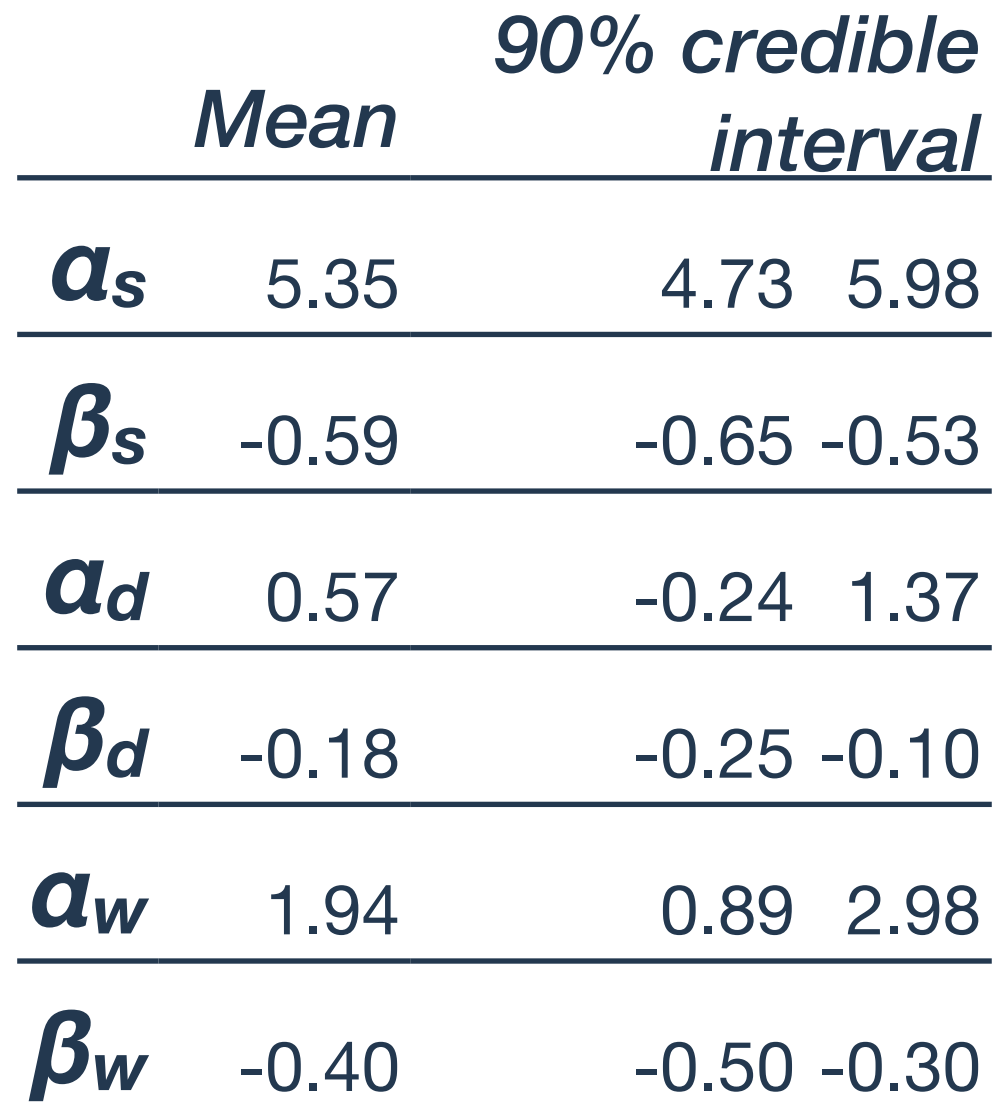

#### Interpreting estimates

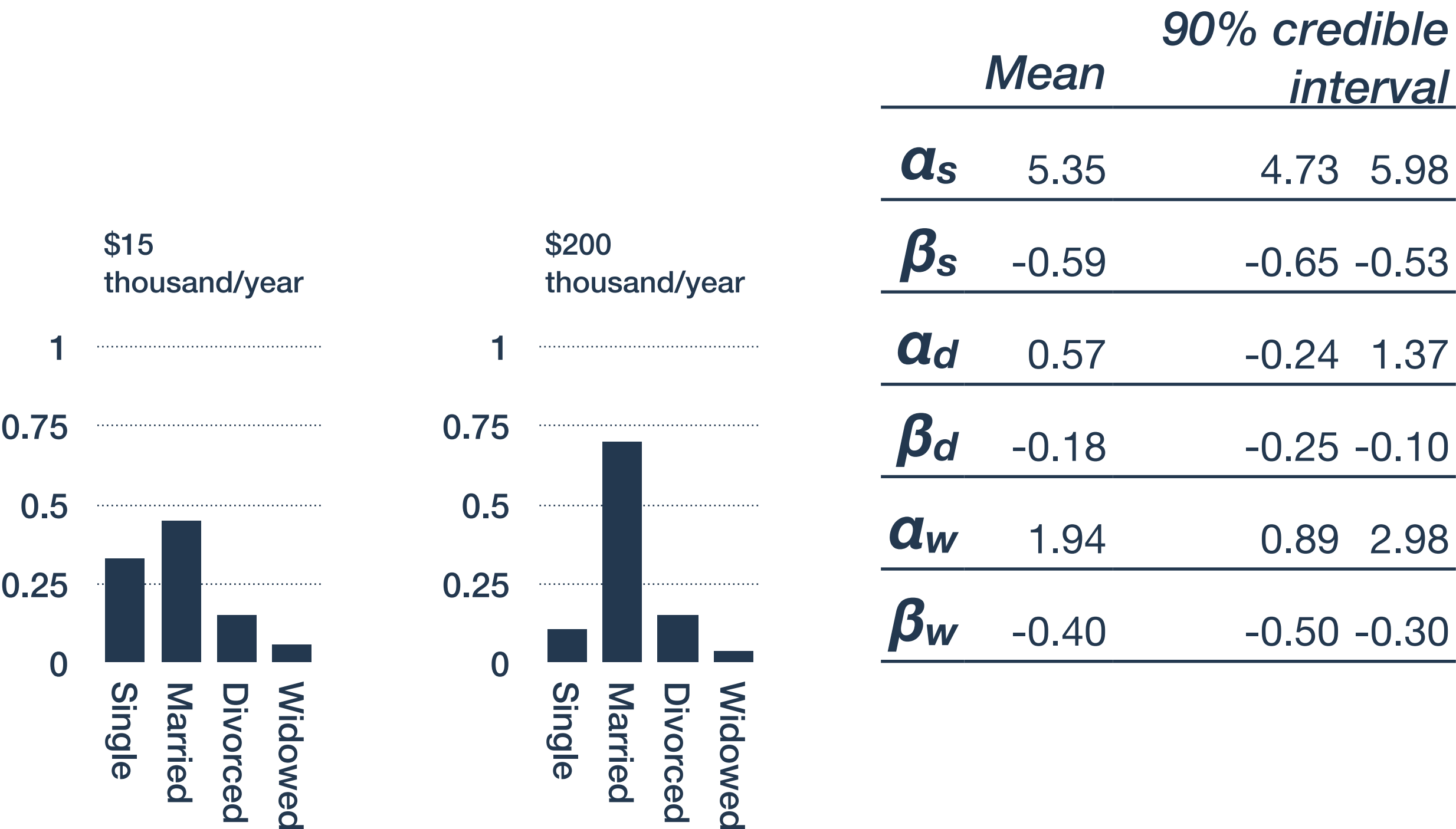

# Estimation in R with brms

## Estimating with brms

The **brm()** function allows you to use the model syntax from **lm()** and **glm()**

model <- marital\_status ~ log\_income

fit <- brm(model, data=d)

#### Priors are set using the **prior()** function

```
model <- marital_status ~ log_income 
pr <- c (
   prior(normal(0,2), class='b'), # coefficients 
   prior(normal(0,3), class='Intercept') # interc. 
) 
fit <- brm(model, data=d, prior=pr)
```